# **Learning Objectives**

At the end of this chapter, student should be able to:

- $\checkmark$  Understand the requirement of a loop
- $\checkmark$  Understand the Loop Control Variable ()
- 9 Use increment (++) and decrement (‐‐) operators
- $\checkmark$  Program loop with while, for and do-while statements
- 9 Understand Counter‐controlled, Sentinel‐controlled and Flag‐controlled structures
- $\checkmark$  Learn the basic algorithms commonly use in loops
- $\checkmark$  Understand the flow of control when using nested loop
- $\checkmark$  Learn the use of break and continue statements

# **A. INTRODUCTION TO ITERATION**

- Many programs may require a repetition capability in which the same calculation or sequence of instruction is repeated over and over while certain condition remains true using sets of data.
- Examples of repetition:
	- ‐ Continual checking of data entries until an acceptable entry
	- ‐ Counting and accumulating running totals
	- ‐ Recalculation of output values that only stop upon entry of sentinel value.
- Each repetition is referred to as *iteration* or *loop* because of its cyclic nature.
- Why repetition is needed?
	- Suppose we want to add five numbers to find their average. From what we have learned so far, we could proceed as follows (assume that all the variables are properly declared)

```
cin >> num1 >> num2 >> num3 >> num4 >> num5;
sum = num1 + num2 + num3 + num4 + num5;average = sum / 5.
```
- How about if we want to add 100 or even 1000 numbers? This would be so tedious and complex.
- Therefore, *repetition* or *loop* structure offers a better way of performing those tasks. The example below while input sets of number until we entered number less than 1.

```
while (num > 0)
{
       cin >> num;
       sum = sum + num;count = count + 1; //count++;
}
average = sum / count;
```
# **1. Types of Repetition Statement**

There are three types of repetition statement. There are:

- a. while
- b. for
- c. do…while

# **2. Types of Repetition Structure**

There two types of repetition structure. There are

- a. Counter‐controlled loop
- b. Sentinel‐controlled loop
- c. Flag‐controlled loop

# **3. Requirements of a Repetition Structure**

• An iteration structure requires:

# *a. Loop control variable (LCV)*

A variable whose value determines whether the loop body will be executed or not.

*b. Loop condition*

If the condition is true, the loop body is executed; otherwise the loop exits.

*c. Loop body*

A block of statements to be repeated.

- Execution of the loop body is controlled by 3 operation:
	- a. Initialization of the loop control variable (LCV)
	- b. Evaluation of LCV in the loop condition
	- c. Update of the LCV by incrementing or decrementing

# **4. Increment and Decrement Operator**

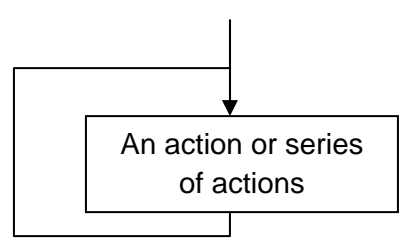

- Operator is placed after a variable to indicate the increment or decrement of one value from the variable.
- Example:
	- **a. x++**

Use the current value of x in the expression in which x resides, and then increment by 1.  $x = x + 1$  *is equivalent to*  $x += 1$  *or*  $x++$ 

References:

**b. x‐ ‐** 

Use the current value of x in the expression in which x resides, then decrement by 1  $x = x - 1$  is equivalent to  $x = 0$  or  $x = -1$ 

# **B.** while **LOOP**

- Expression is evaluated first and then executes the statement.
- If the expression is evaluate to true, it continue to be executed, and if the expression is evaluate to false, it exit the while loop.
- Syntax

```
while (expression)
{
       statement;
}
```
**Flowchart** 

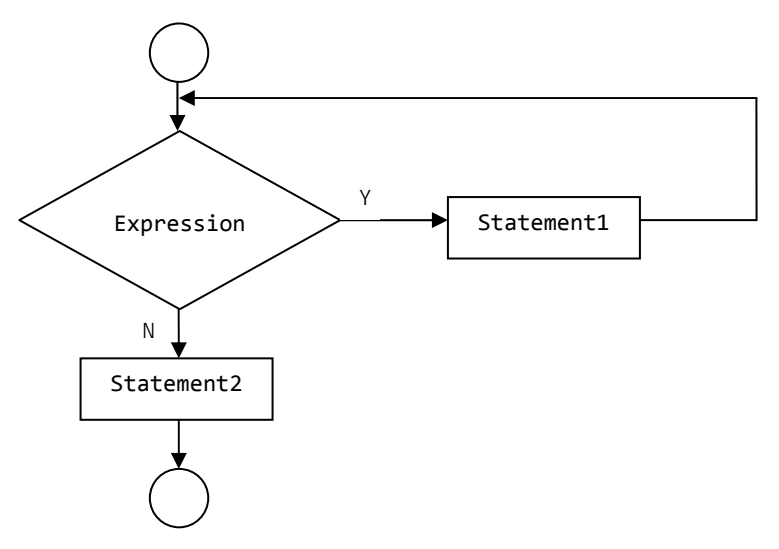

- while repetition structure uses three types of repetition structure. There are:
	- a. Counter‐controlled structure
	- b. Sentinel‐controlled structure
	- c. Flag‐controlled structure

### **1. Counter‐Controlled Structure**

- 1. Used when the number of time a segment code needs to be repeated is known in advance.
- 2. Example: Repeat a process for 10 times
- 3. Requirement:
	- a. The name of a control variable or loop counter
	- b. The initial value of the control variable
	- c. The condition that test for the final value of the control variable
	- d. The increment or decrement of the control variable each time loop is executed.

\_\_\_\_\_\_\_\_\_\_\_\_\_\_\_\_\_\_\_\_\_\_\_\_\_\_\_\_\_\_\_\_\_\_\_\_\_\_\_\_\_\_\_\_\_\_\_\_\_\_\_\_\_\_\_\_\_\_\_\_\_\_\_\_\_\_\_\_\_\_\_\_\_\_\_\_\_\_\_\_\_\_\_\_\_\_\_\_\_\_\_\_\_\_\_\_\_\_\_\_\_\_\_\_\_\_\_\_\_\_\_\_

References:

- It is also used by the other two iteration statements which are do…while and for.
- Example flowchart:

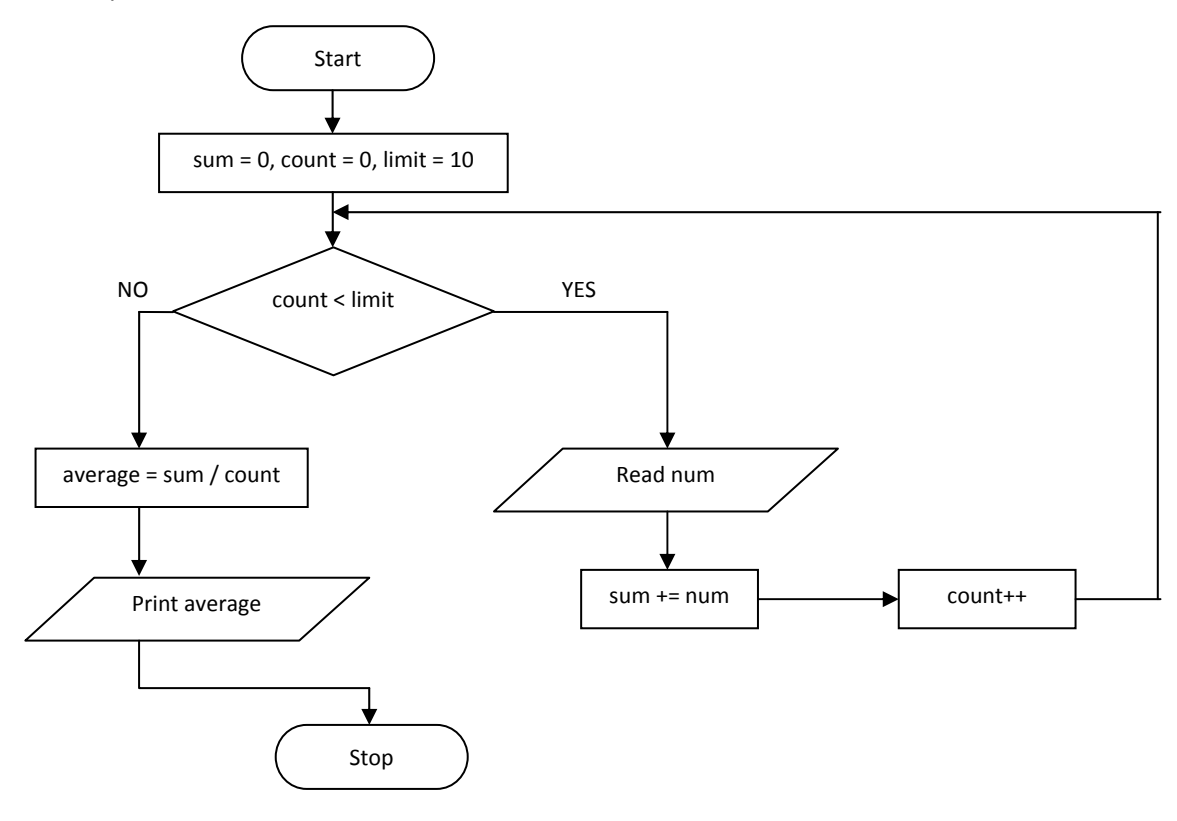

Example C++:

```
#include <iostream>
void main()
\{ int num, average, sum = 0, count = 0, limit = 10;
        while (count < limit)
         { cout << "Enter any number ";
                      cin >> num;
                  sum + = num;cout \langle \cdot \rangle "\ncount before increment = " \langle \cdot \rangle count;
                  cout \langle \langle \rangle "\nsum = " \langle \rangle sum;
                      count++;
                  cout << "\ncount after increment= " << count;
         }
         cout \langle\langle "\nsum = " \langle\langle sum;
        average = sum / count;
         cout << "Average for sum of ten integer numbers is " << average;
}
```
References:

**Rosenah A. H., (2009)**, Introduction to Programming with C++, for Scientists and Engineers, UPENA UiTM Shah Alam **Norizan M., Mazidah, P., (2006)**, Problem Solving with C++, UPENA UiTM Shah Alam

• Explanation of the program :

The body of the while‐loop

```
cout << "Enter any number ";
    cin >> num;
sum + = num;    count++;
```
will be repeated as long as the value of count is less or equal to the value of limit. If the value of count is greater than limit, the while‐loop will exit and execute statement

> average =  $sum / count;$ cout << "Average for sum of ten integer numbers is " << average;

• This program is called a counter‐controlled structure because it will repeat the statement in the body of loop up to the specified number of iteration.

### *Using while loop to find the largest value*

- In order to get the largest value of sequence of values entered, the first value entered is commonly treated as the largest. This value will be compared with the remaining values entered.
- **Example:** Write a complete C++ program to find the largest of sequence of integers. The number of integers is determined by user.

# *Problem definition*

Input: number, totalNumber Process: Accept numbers and compare to the largest Output: largest

*Program coding*

```
#include <iostream.h>
void main()
{ int number, counter = 0, largest, totalNumber;
       cout << "How many numbers?"
       cin >> totalNumber;
       cout << "Enter any number";
       cin >> number;
       largest = number;
       while (counter < totalNumber-1)
       { cout << "Enter any number ";
                   cin >> number;
                          if (number > largest)
                                   largest = number;
                   counter++;
       }
       cout << "\n The largest numbers is " << largest;
}
```
# *Using the* while *loop to find the maximum and minimum values*

- To find the maximum and minimum values, we must determine whether the data has a range of values or not.
- If there is a range of values, the minimum variable must be initialized to the largest value in the range and the maximum variable must be initialized to the smallest value in the range.
- If there is no range of values, both minimum and maximum variable are initialized to the first value entered by user.
- **Example of finding the minimum and maximum from numbers with unknown range of values**: Write a complete C++ program to find smallest and largest number from a sequence of five integers input from keyboard.

# *Problem definition*

Input: Any 5 numbers Process: Accept the number and determine smallest and largest Output: maximum and minimum

*`Program coding*

```
#include <iostream.h>
void main()
{ int number, counter = 1, min, max;
       cout << "\n Enter any number ";
       cin >> number;
       min = number;max = number;while (counter \langle 5 \rangle{
                cout << "\n Enter any number ";
                cin >> number;
                        if (number < min)
                       min = number;if (number > max)
                                  max = number;
                           counter++;
       }
       cout << "\n The largest numbers is " << max;
        cout << "\n The smallest numbers is " << min;
}
```
• **Example of finding the minimum and maximum vales from known range of values**: Write a complete C++ program to find the smallest and largest number from sequence of five numbers input from keyboard. The range of the numbers is from 0 to 100.

# *Problem definition*

Input: Any 5 numbers Process: Accept the numbers and determine smallest and largest Output: maximum and minimum

*Program coding*

```
#include <iostream.h>
void main()
\{ int number = 0, counter = 0, min = 100, max = 0;
       while (counter < 5)
       {
               cout << "\n Enter any number ";
               cin >> number;
                       if (number < min)
                       min = number;if (number > max)
                       max = number;
                          counter++;
       }
       cout << "\n The largest numbers is " << max;
       cout << "\n The smallest numbers is " << min;
}
```
# **2. Sentinel‐Controlled Structure**

- Used when the exact number of repetitions is not known in advance or the items are too numerous to count beforehand.
- Thus, some loops require the user to enter a special value to end the loop. This special value is called the sentinel value.
- The integer and character value can be used as a sentinel value.

### *Using integer as sentinel value in a while loop*

• **Example:** Write a complete C++ program display 'Incorrect pin number, please try again' as long as the code entered is not 877.

```
#include <iostream.h.
int main()
{
       cout << "\nEnter your pin number";
       cin >> number;
       while (number != 877)
        {
                   cout << "\nIncorect pin number, please try again";
                   cout << "\nEnter your pin number";
                   cin >> number;
       }
       cout << "\nWelcome"
}
```
References:

**Rosenah A. H., (2009)**, Introduction to Programming with C++, for Scientists and Engineers, UPENA UiTM Shah Alam **Norizan M., Mazidah, P., (2006)**, Problem Solving with C++, UPENA UiTM Shah Alam

• **Example:** Write a complete C++ program to calculate the average score of a sequence of scores as long as the score entered is not ‐1.

> *Problem definition* Input: scores Process: accepts scores, find the average Output: average

#### *Program coding*

```
#include <iostream.h>
#include <conio.h>
int main()
\{ int total = \theta, scoreCounter = \theta, score;
       float average;
        cout << "\n To stop entering scores, type ‐1 ";
        cout << "\n Enter score ";
       cin >> score;
       while (score != -1)
        { total += score; //total = total + score;<br>scoreCounter++; // scoreCounter = scoreC
                                       // scoreCounter = scoreCounter + 1;
                         cout << "\n Enter score ";
                        cin >> score;
        }
        if (scoreCounter > 1)
        { average = total / scoreCounter;
                     cout << "\n The average score is " << average << endl;
        }
       else
        { cout << "\n No score has been entered ";
        }
        cout << "\n End of program ";
getch();
return 0;
}
```
References: **Rosenah A. H., (2009)**, Introduction to Programming with C++, for Scientists and Engineers, UPENA UiTM Shah Alam **Norizan M., Mazidah, P., (2006)**, Problem Solving with C++, UPENA UiTM Shah Alam

# *Using character input as sentinel value to count the number of occurrence in the while loop*

**Example:** Write a complete C++ program to count the number of scores entered by the user and display the total number of scores entered.

# *Problem definition*

Input: scores Process: count the number of scored entered

Output: numScore

# *Problem coding*

```
#include <iostream.h>
void main()
{ char choice;
       int score, numScore = 0;
       cout << "Do you want to start? (Y/N): ";
       cin >> choice;
       while (choice != 'N' || choice != 'n')
       { cout << "\n Enter a score: " ;
                   cin >> score;
                   numScore++;
               cout \langle \langle "\n Continue? (Y/N): ";
                   cin >> choice;
       }
       cout << "\n The number of scores entered: " << numScore << endl;
}
```
# *Using character input as sentinel value to calculate the sum in a while loop*

• **Example:** Write a program that asks for quantity of items bought and the amount of each item for an unknown number of customers. The program will then print the total amount of money paid by all customers in a supermarket.

# *Problem definition*

Input: quantity, priceItem Process: calculate the total amount paid by all customer Output: totalAll

**Problem coding**

```
#include <iostream.h>
#include <conio.h>
void main()
{ char nextCust = 'Y';
       double sum = 0.0, price = 0.0, amt = 0;
       int itemQty = 0;
       while (nextCust == 'Y'|| nextCust == 'y')
       { cout << "\n Enter quantity and price " ;
                   cin >> itemQty >> price;
              amt = itemQty * price;
              cout << "\n The price the customer must pay is RM" << amt;
              sum += amt;    cout << "\n\n Next customer (Y/N):";
                  cin >> nextCust;
       }
       cout << "\n Total amount paid by all customers is RM" << sum;
getch();
}
```
**Example:** Write a complete C++ program to sum a list of positive values entered by user.

*Problem definition* Input: positive number Process: sum all the positive values entered Output: sum

#### *Program coding*

```
#include <iostream.h>
#include <conio.h>
void main()
{ float number = 0, sum = 0.0;
       cout \langle \langle \rangle finiter a list of positive values (end with -1.0)";
       cin >> number;
       while (number > 0.0)
       { sum +=number;
                   cin >> number;
       }
       cout << "\n Sum is " << sum << endl;
getch();
}
```
References:

**Rosenah A. H., (2009)**, Introduction to Programming with C++, for Scientists and Engineers, UPENA UiTM Shah Alam **Norizan M., Mazidah, P., (2006)**, Problem Solving with C++, UPENA UiTM Shah Alam

# **3. Flag‐Controlled Structure**

- Uses a bool variable to control the loop.
- General form of flag‐controlled structure:

```
    found = false; //initialize the loop control variable
             while (!found) //test the loop control variable
\{ …
     …
                    if (expression)
                             found = true; //update the loop control variable
     …
     …
             }
```
• The variable found above, which is used to control the execution of the while-loop is called **flag** variable.

# *Using flag‐controlled variable to check for password*

• **Example:** Write a program using flag‐controlled variable that will prompt user for a password, accept those password and display message Password accepted if the user has entered the correct password. Otherwise, the program will display "Incorrect password". This program will loop until the user entered the correct password.

# *Problem definition*

Input: sequence of character (password) Process: verify the password

Output: Message

# *Program coding (type 1)*

```
#include <iostream.h>
#include <string.h>
void main()
{ char password[7], myPassword[7] = {\text{``secret''}};
       bool pass = true;
            while (pass)
            { cout << "\n Enter your password ";
                         cin >> password;
                   if (strcmp(password,myPassword) == 0)
                         { pass = false;
          }
                         else
                         { cout << "\n\a Incorrect password";
          }
     }   
       cout << "\n Password accepted";
}
```
**Rosenah A. H., (2009)**, Introduction to Programming with C++, for Scientists and Engineers, UPENA UiTM Shah Alam **Norizan M., Mazidah, P., (2006)**, Problem Solving with C++, UPENA UiTM Shah Alam

## *Program coding (type 2)*

```
#include <iostream.h>
#include <string.h>
void main()
{ char password[7], myPassword[7] = {\text{``secret"}};bool pass = false;
            while (!pass)
             { cout << "\n Enter your password ";
                         cin >> password;
                   if (strcmp(password,myPassword) == 0)
                         { pass = true;
          }
                         else
                          { cout << "\n\a Incorrect password";
          }
     }   
        cout << "\n Password accepted";
}
```
# *Using flag‐control variable to calculate the sum in a while loop*

• **Example:** Write a program that asks for quantity of items bought and the amount of each item for an unknown number of customers. The program will then print the total amount of money paid by all customers in a supermarket.

## *Problem definition*

Input: quantity, priceItem Process: calculate the total amount paid by all customer Output: totalAll

#### *Program coding (Style 1)*

```
#include <iostream.h>
#include <conio.h>
void main()
{ char nextCust = 'Y', inputNextCust;  
        bool code = true;
        double sum = 0.0, price = 0.0, amt;
        int itemQty;
        while (code)
               { cout << "\n Enter quantity and price " ;
                       cin >> itemQty >> price;
                amt = itemQty * price;             cout << "\n The price the customer must pay is RM" << amt;
                sum += amt;             cout << "\n\n Next customer (Y/N):";
                             cin >> inputNextCust;
                    if (inputNextCust != nextCust)
                                             code = false;
          }
          cout << "\n Total amount paid by all customers is RM" << sum;
getch();
}
```
*Program coding (Style 2)*

```
#include <iostream.h>
#include <conio.h>
void main()
{ char nextCust = 'Y', inputNextCust;  
        bool code = false;
        double sum = 0.0, price = 0.0, amt;
        int itemQty;
        while (!code)
               { cout << "\n Enter quantity and price " ;
                       cin >> itemQty >> price;
                amt = itemQty * price;             cout << "\n The price the customer must pay is RM" << amt;
                sum += amt;
                    cout << "\n\n Next customer (Y/N):";
                             cin >> inputNextCust;
                                          if (inputNextCust != nextCust)
                                             code = true;
          }
          cout << "\n Total amount paid by all customers is RM" << sum;
getch();}
```
**Rosenah A. H., (2009)**, Introduction to Programming with C++, for Scientists and Engineers, UPENA UiTM Shah Alam **Norizan M., Mazidah, P., (2006)**, Problem Solving with C++, UPENA UiTM Shah Alam

#### break *Statement*

- So far, the break keyword found is in the switch statement. The break statement can also be used in the repetition statements. The break causes an immediate exit from enclosing loop or switch statement.
- An example of break statement usage:

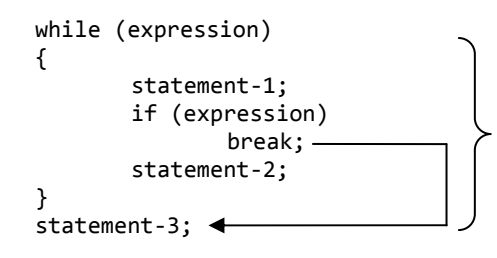

{ *Upon evaluating the expression to true, the* break *statement will exit from the* while *loop resulting the* statement‐2 *to be skipped. Next* Statement‐3 *will be executed.* 

• Example:

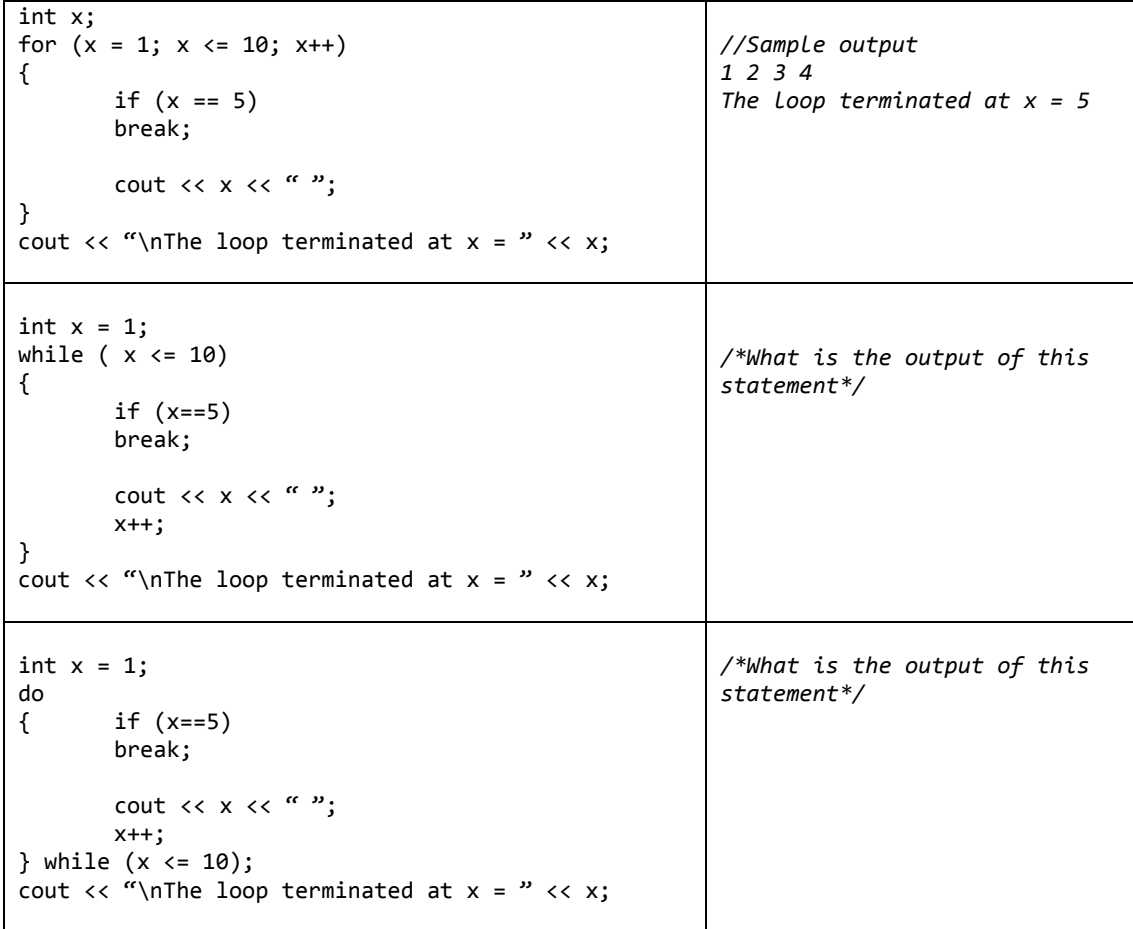

References:

**Rosenah A. H., (2009)**, Introduction to Programming with C++, for Scientists and Engineers, UPENA UiTM Shah Alam **Norizan M., Mazidah, P., (2006)**, Problem Solving with C++, UPENA UiTM Shah Alam

#### continue *Statement*

- The continue statement skip the remaining statements on the loop and proceeds with the next loop.
- It is used in a loop structure to alter the flow of control or to check for the incorrect data. Note that the continue statement may only used in while, for and do-while loops.
- An example of continue statement usage:

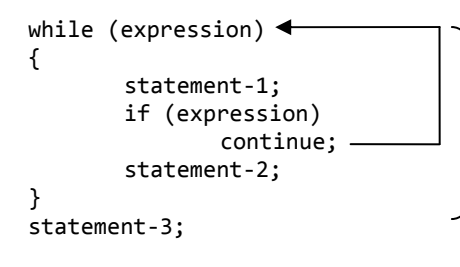

*If the expression in the* while *loop is evaluated to true,* statement‐1 *will be executed. Next if the expression in the* if *statement yields true, the* continue *statement cause the operation to re‐executed the* while *loop.*

• Example:

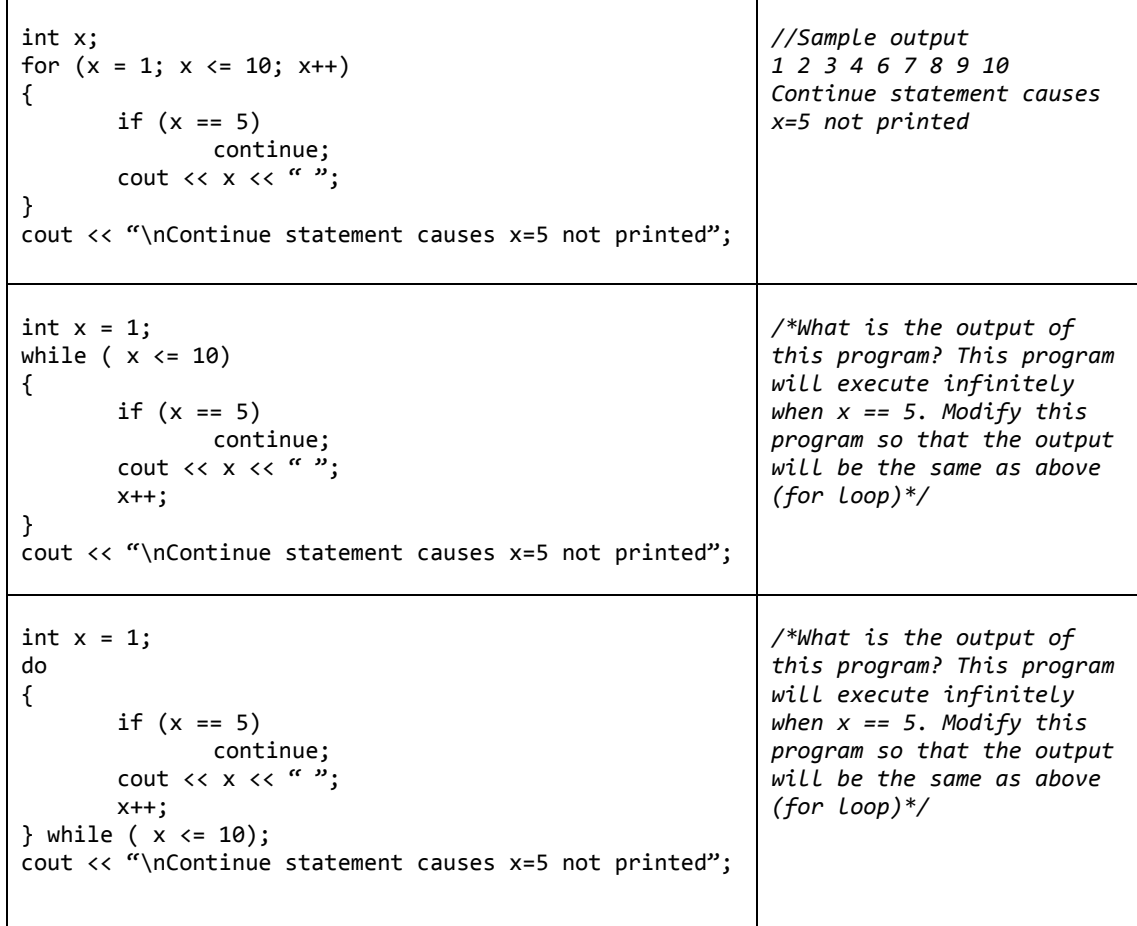

References:

**Rosenah A. H., (2009)**, Introduction to Programming with C++, for Scientists and Engineers, UPENA UiTM Shah Alam **Norizan M., Mazidah, P., (2006)**, Problem Solving with C++, UPENA UiTM Shah Alam

## **C.** for **LOOP**

- for statement is a counter-controlled loop in which a loop variable manages the repetition through counting. The advantages of using a for loop is described below:
	- 1. **Initialize loop control variable** is evaluated first before any iteration occurs.
	- 2. **Expression** is evaluated immediately after the initialization. It determines whether the loop should continue iterating. If it is true, the loop body is executed.
	- 3. **Update loop control variable**. The update expression is used to update the loop control variable, and it is evaluated after the loop body is executed.
- Flowchart:

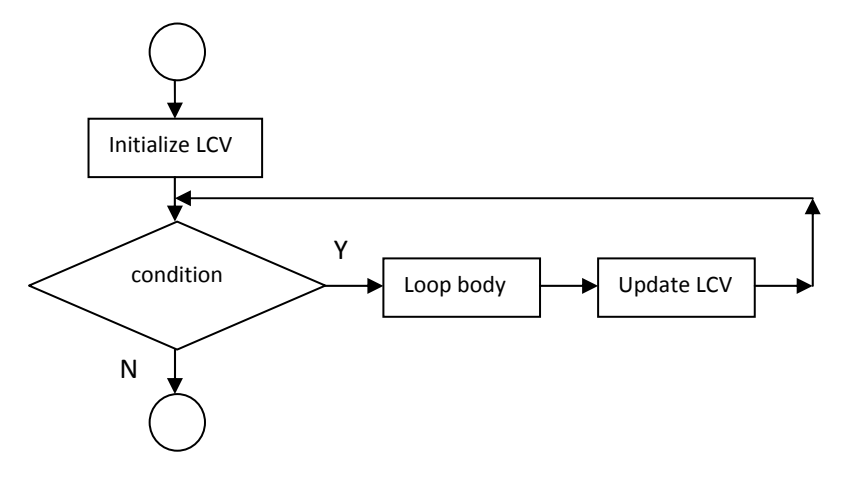

### *Using* for *loop to calculate sum*

**Example:** The following example shows the use of for loop to calculate sum.

```
int sum = 0;
for (int count = 0; count < 5; count++)
{
       cout << "\nEnter an integer: ";
       cin >> number;
       sum = sum + number;
}
cout << "\nThe sum is " << sum;
```

```
//sample output
Enter an integer: 8
Enter an integer: 5  
Enter an integer: 6
Enter an integer: 4
Enter an integer: 2
The sum is 25
```
**Rosenah A. H., (2009)**, Introduction to Programming with C++, for Scientists and Engineers, UPENA UiTM Shah Alam **Norizan M., Mazidah, P., (2006)**, Problem Solving with C++, UPENA UiTM Shah Alam

It is equivalent to the flowchart given below:

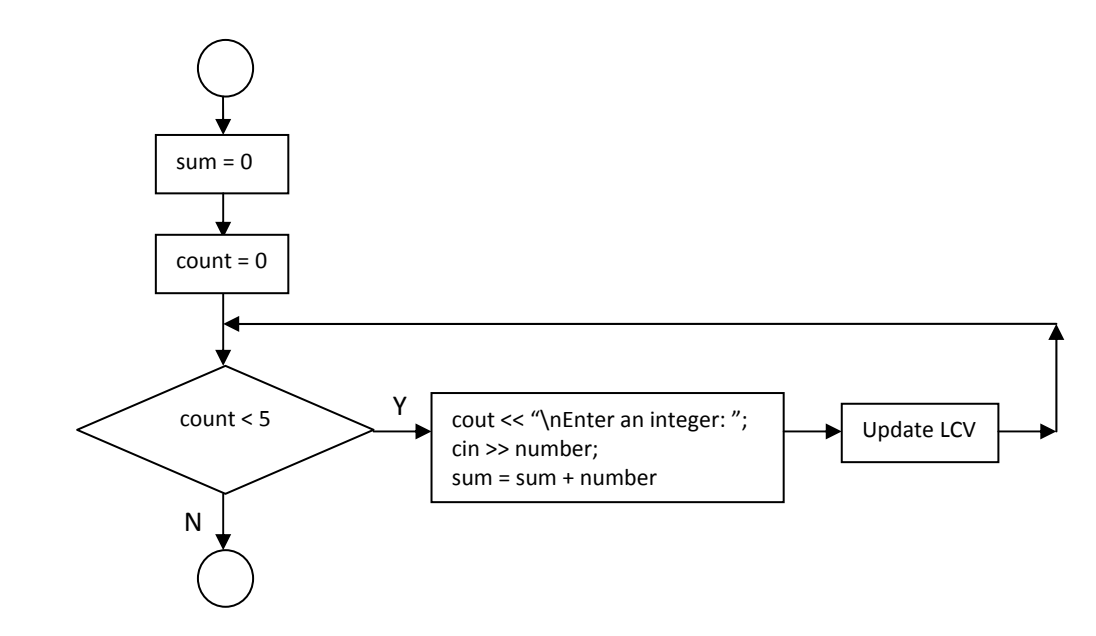

**Example:** Write a complete C++ program to find the sum of all the even integers from 2 to 20 using for statement.

### *Problem Definition*

Input: No input

Process: Sum up all even integers from 2 to 20

Output: Sum

### *Program Coding*

```
#include <iostream.h>
void main()
{ int number, sum = 0;
       for (number = 2; number <= 20; number += 2)
                  sum += number;
       cout << "The sum of all even numbers between 2 to 20 is " << sum;
}
```
References:

**Rosenah A. H., (2009)**, Introduction to Programming with C++, for Scientists and Engineers, UPENA UiTM Shah Alam **Norizan M., Mazidah, P., (2006)**, Problem Solving with C++, UPENA UiTM Shah Alam

**Example:** Write a program that accepts a series of genders from a class of 10 and counts the number of female in the class.

# *Problem definition*

Input: Gender

Process: Count the number of female

Output: Number of female student

# *Program coding*

```
#include <iostream.h>
#include <ctype.h>
void main()
{ char gender;
       int countFemale = 0;
       for (count = 0; count < 30; count++)
       { cout << "\nEnter gender (F‐female, M‐male): ";
                  cin >> gender;
                  if (toupper (gender) == 'F')
                  countFemale++;
       }
       cout << "\n The number of female students are: " << countFemale;
}
```
## **D.** do…while **LOOP**

- do…while loop employs a posttest loop, testing the loop condition after each loop iteration. The do…while loop will execute at least once.
- Syntax form:

```
    do
\{     Loop body;
    } while (condition);
```
• The do…while statement is similar to the while statement except that its condition is evaluated at the end of the loop and not at the beginning. This means that a do…while loop will always iterate at least once, regardless of the value of its control condition.

• Flowchart

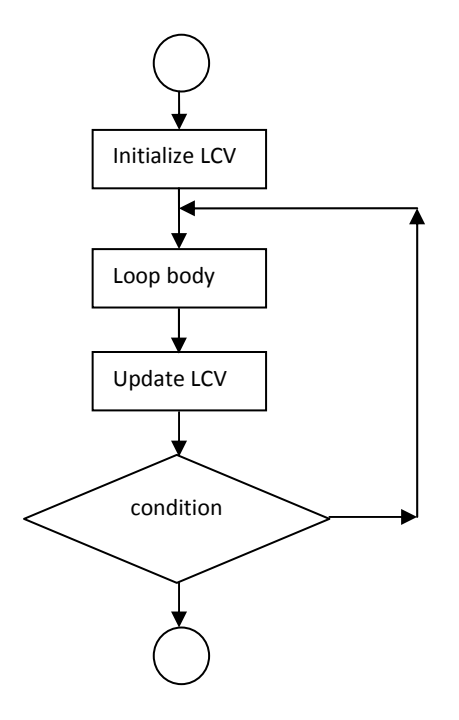

### *Using* do…while *loop to calculate total*

The following example shows the use of the do…while loop to calculate total.

• **Example:** Write a complete C++ program to find the total salary of 5 employees entered by user.

#### *Problem definition*

Input: Salary Process: Accept salary and accumulate total salary Output: Total Salary

#### *Program coding*

```
#include <iostream.h>
void main()
{ int salary, totalSalary = 0, count = 0;
       do
       { cout << "Enter salary: ";
                  cin >> salary;
                  totalSalary = totalSalary + salary;
                  count++;
       } while (count < 5);
       cout << "The total salary is RM" << totalSalary;
}
```
• **Example:** Write a C++ program using do…while loop that accepts a valid input for salary within the range of 1000 and 3000 and display the total salary for the valid salary entered.

### *Problem definition*

Input: Salary Process: Accept and accumulate salary as long as the salary entered is within the range of 1000 and 3000 Output: Total salary

### *Program coding*

```
#include <iostream.h>
void main()
{ int totalSalary = 0, salary = 0;
       do
       { totalSalary = totalSalary + salary;
                  cout << "Enter salary: ";
                  cin >> salary;
       } while (salary > 1000 && salary < 3000);
       cout << "The total salary is RM" << totalSalary;
}
```
#### **E. Summarized of** while**,** do…while **and** for

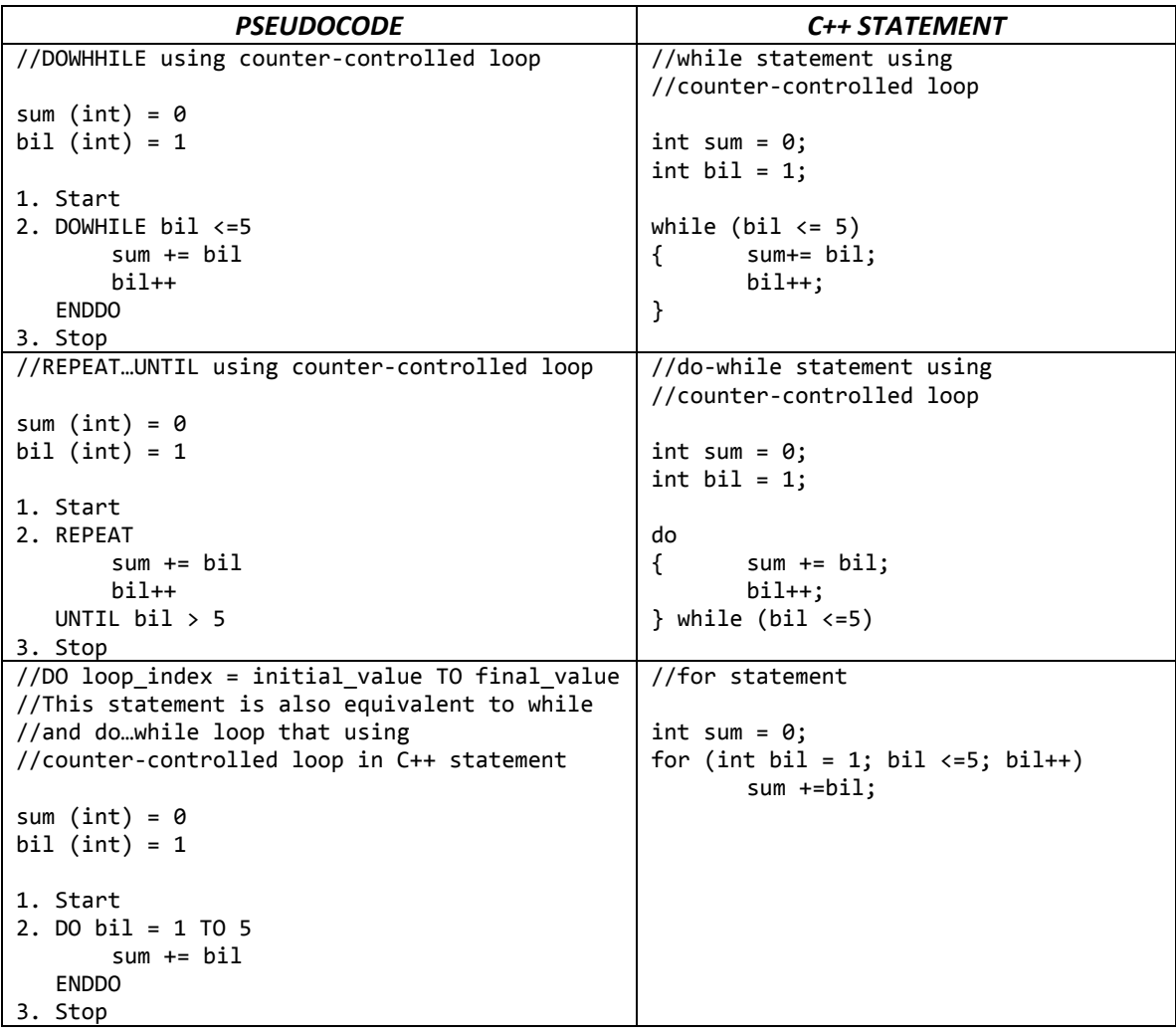

### **F. Infinite Loop**

- A loop is called infinite when the loop repeats itself repeatedly with no end. The program does not work as expected.
- Example:

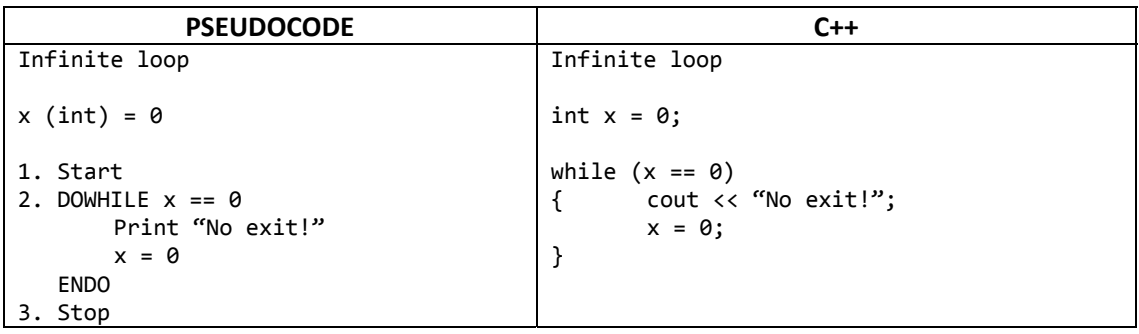

References:

**Rosenah A. H., (2009)**, Introduction to Programming with C++, for Scientists and Engineers, UPENA UiTM Shah Alam **Norizan M., Mazidah, P., (2006)**, Problem Solving with C++, UPENA UiTM Shah Alam

# **G. NESTED LOOP – (Concentrate on nested loop using** for **only)**

- A loop may be executed within another loop. An inner loop is considered as statements in the body of another outer loop.
- Syntax:

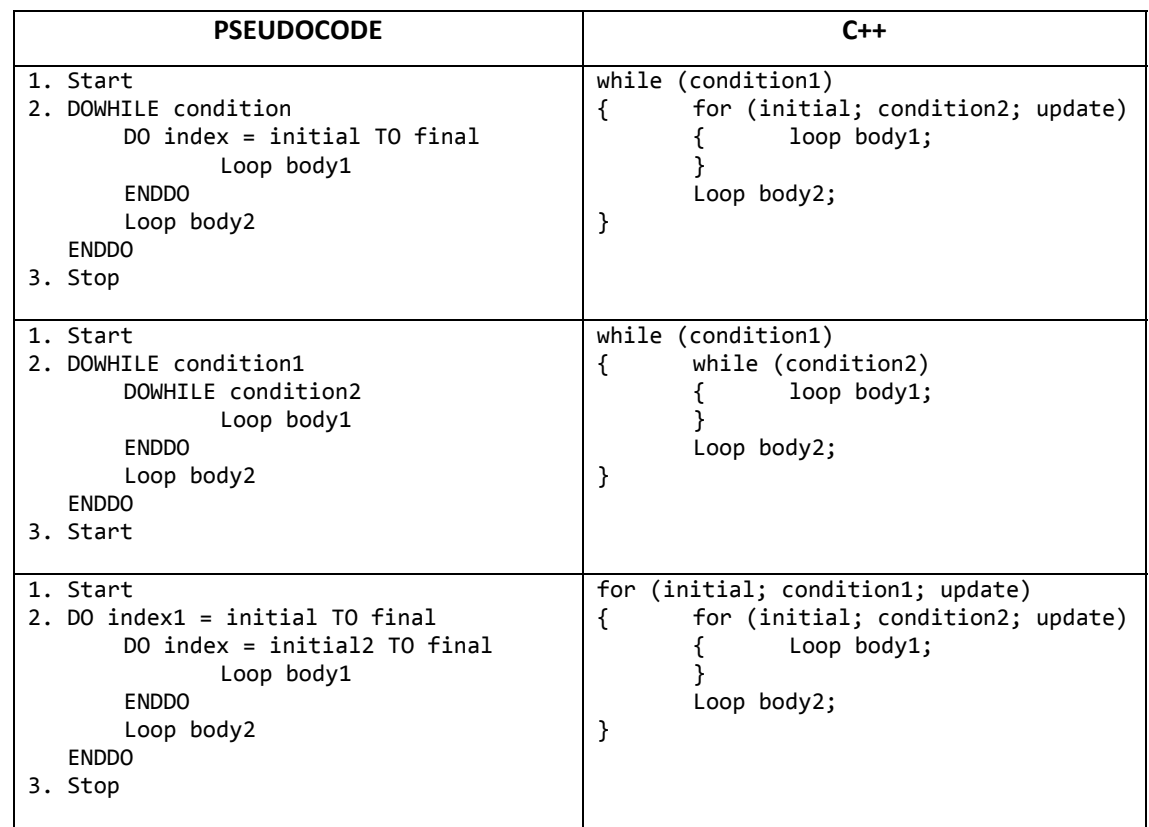

- Explanation:
	- The outer loop will be tested and executed first. If the condition1 is TRUE, the inner loop will then be tested.
	- If the inner loop is TRUE the loop body 1 (statement) will be executed until the condition is no longer TRUE.
	- If the condition in inner loop no longer TRUE, it exit the loop and execute the loop body2 (statement) before passing back to outer loops.
	- The same process will be repeated until condition1 in the outer loop no longer TRUE, and then exit the outer loop and finish the looping process.

• Flowchart

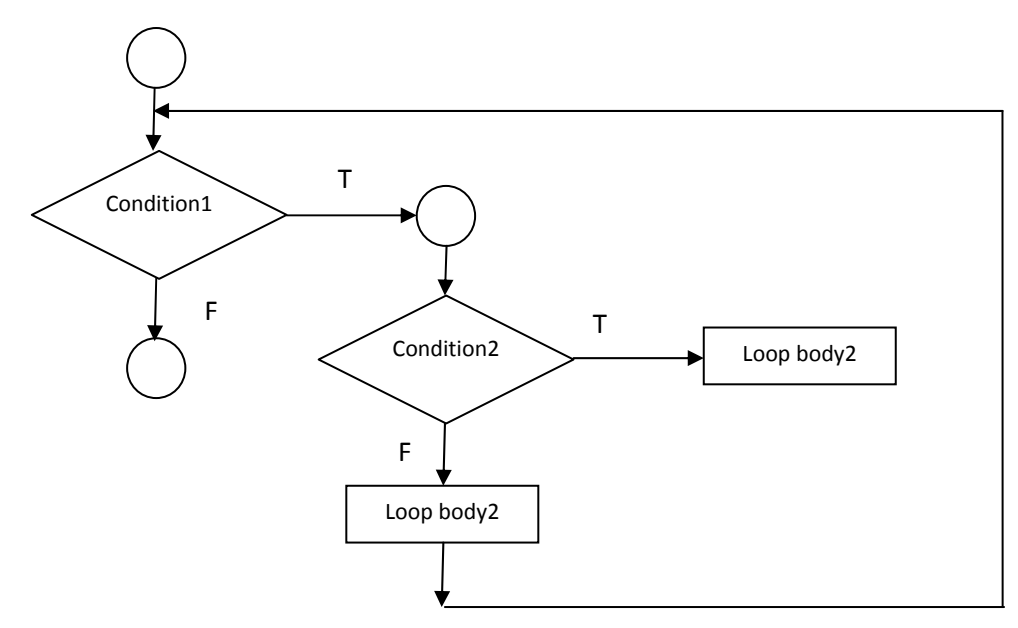

• **Example:** Write a complete C++ program to calculate average mark of 4 subjects for 3 students.

## *Problem definition*

Input: Marks

Process: Get 4 marks for each of 3 students and calculate the average mark Output: Average

*Program coding*

```
//using for ‐ for
#include <iostream.h>
void main()
{ int sumStud, sumAll = 0, mark, studID;
       float avgMark;
       for (int stud = 1; stud \langle=3; stud++)
       { 6; sumStud = 0;
                  cout << "Enter student ID: ";
                  cin>> studID;
              for (int subject = 1; subject <= 4; subject++)
                  { cout << "Enter mark: ";
                          cin >> mark;
                          sumStud += mark;
    }
                  sumAll += sumStud;
       }
       avgMark = sumAll / 3;
       cout << "\nThe total mark is :" << sumAll;
       cout << "\nThe average is :" << avgMark;
}
```

```
//using while ‐ for
#include <iostream.h>
void main()
{ int sumStud, sumAll = 0, mark, studID;
       float avgMark;
       int stud = 1;
       while(statd <=3)\{ sumStud = 0;
              cout << "Enter student ID: ";
                  cin>> studID;
              for (int subject = 1; subject <= 4; subject++)
                  { cout << "Enter mark: ";
                          cin >> mark;
                          sumStud += mark;
    }
                  sumAll += sumStud;
                  stud++;
       }
       avgMark = sumAll / 3;cout << "\nThe total mark is :" << sumAll;
       cout << "\nThe average is :" << avgMark;
}
```

```
//using while ‐ while
#include <iostream.h>
void main()
{ int sumStud, sumAll = 0, mark, studID;
       float avgMark;
       int stud = 1;
       while(statd <=3)\{ sumStud = 0;cout << "Enter student ID: ";
                  cin>> studID;
              int subject = 1;
              while (subject \leq -4)
               { cout << "Enter mark: ";
                          cin >> mark;
                          sumStud += mark;
                               subject++;
    }
                  sumAll += sumStud;
                  stud++;
       }
       avgMark = sumAll / 3;cout << "\nThe total mark is :" << sumAll;
       cout << "\nThe average is :" << avgMark;
}
```
### **H. Selection within a loop**

- A selection statement inside a loop is commonly found.
- A for or while loop is used to cycle through a set of numbers and select those numbers that meet the selection criteria.
- **Example:** Write an algorithm that input 10 integers and count the number of odd and even number.

### *Problem definition*

Input: Numbers

Process: Get 10 numbers and count the odd and even number

Output: Count for odd, count for even

#### *Program coding*

```
//using while ‐ while
#include <iostream.h>
void main()
{ int num, odd = 0, even = 0;
       for (int x = 0; x < 10; x++)
        {
                   cout << "Enter number: ";
                   cin >> num;
               if (num % 2 == 0)
                           even++;
                   else
                           odd++;
        }
       cout << "\nThe count for even number is " << even;
       cout << "\nThe count for odd number is " << even;
}
```
#### **EXERCISES**

1. What will be displayed by the following program fragment?

```
a. sum = 0;
   count = 1;while (count < 10)
   {   
       sum += 10;count++;
    }   
   cout << "sum " << "\t" << count << endl;
b. sum = 10;count = 10;do
    {   
       sum - 2;
           count‐‐;
   } while (count != 10);
   cout << "sum " << "\t" << count << endl;
c. sum = 0;
   count = 10;
   for (int x = 1; x < count; x++)
   {
           sum += x;count‐‐;
    }
   cout << "sum " << "\t" << count << endl;
```
References:

2. Write a program fragment to display the following pattern using loop statements.

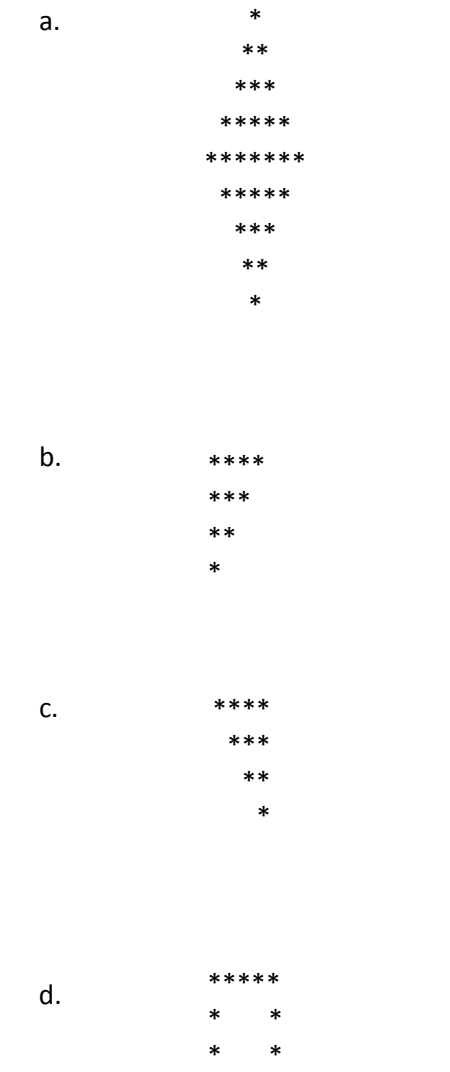

 $*$  \* \*\*\*\*\*